#### **ГОСУДАРСТВЕННОЕ ОБРАЗОВАТЕЛЬНОЕ УЧРЕЖДЕНИЕ ВЫСШЕГО ПРОФЕССИОНАЛЬНОГО ОБРАЗОВАНИЯ «ДОНЕЦКИЙ НАЦИОНАЛЬНЫЙ ТЕХНИЧЕСКИЙ УНИВЕРСИТЕТ»**

#### **ФАКУЛЬТЕТ ИНЖЕНЕРНОЙ МЕХАНИКИ И МАШИНОСТРОЕНИЯ**

**КАФЕДРА «МЕХАНИЧЕСКОЕ ОБОРУДОВАНИЕ ЗАВОДОВ ЧЕРНОЙ МЕТАЛЛУРГИИ» ИМ. ПРОФ. СЕДУША В.Я.**

## **МЕТОДИЧЕСКИЕ УКАЗАНИЯ**

#### **к проведению практических занятий**

**по дисциплине вариативной части**

**по выбору вуза профессионального цикла**

# **КОМПЬЮТЕРНОЕ МОДЕЛИРОВАНИЕ И ДИЗАЙН ТЕХНОЛОГИЧЕСКОГО ОБОРУДОВАНИЯ**

**для студентов всех форм обучения направления подготовки 15.03.02 «Технологические машины и оборудование»**

> **Донецк ДОННТУ 2017**

#### **ГОСУДАРСТВЕННОЕ ОБРАЗОВАТЕЛЬНОЕ УЧРЕЖДЕНИЕ ВЫСШЕГО ПРОФЕССИОНАЛЬНОГО ОБРАЗОВАНИЯ «ДОНЕЦКИЙ НАЦИОНАЛЬНЫЙ ТЕХНИЧЕСКИЙ УНИВЕРСИТЕТ»**

#### **ФАКУЛЬТЕТ ИНЖЕНЕРНОЙ МЕХАНИКИ И МАШИНОСТРОЕНИЯ**

**КАФЕДРА «МЕХАНИЧЕСКОЕ ОБОРУДОВАНИЕ ЗАВОДОВ ЧЕРНОЙ МЕТАЛЛУРГИИ» ИМ. ПРОФ. СЕДУША В.Я.**

## **МЕТОДИЧЕСКИЕ УКАЗАНИЯ**

**к проведению практических занятий**

**по дисциплине вариативной части**

**по выбору вуза профессионального цикла**

# **КОМПЬЮТЕРНОЕ МОДЕЛИРОВАНИЕ И ДИЗАЙН ТЕХНОЛОГИЧЕСКОГО ОБОРУДОВАНИЯ**

**для студентов всех форм обучения направления подготовки 15.03.02 «Технологические машины и оборудование»**

> Рассмотрены на заседании кафедры «Механическое оборудование заводов черной металлургии» им. проф. Седуша В.Я. Протокол № 11 от 03.04.2017 г.

> Утверждены на заседании учебно-издательского совета ДОННТУ Протокол  $\mathbb{N}$ <sup>o</sup> or  $.20$  г.

**Донецк ДОННТУ 2017**

УДК 669. (075.8)

Методические указания к проведению практических занятий по дисциплине вариативной части по выбору вуза профессионального цикла «Компьютерное моделирование и дизайн технологического оборудования» для студентов всех форм обучения направления подготовки 15.03.02 «Технологические машины и оборудование» / сост.: С. А Бедарев. – Донецк : ГОУВПО «Донецкий национальный технический университет», 2017. – 35 с.

Отображены цель и задачи практических занятий по курсу «Компьютерное моделирование и дизайн технологического оборудования», их структура, порядок подготовки к ним, последовательность действий преподавателя и студентов, направленных на достижение требуемых результатов в усвоении теоретического материала.

*Составители:* Бедарев С.А., к.т.н., доцент, доцент кафедры «Механическое оборудование заводов черной металлургии» им. проф. Седуша В.Я.

*Рецензенты:* д.т.н., профессор А.П. Кононенко к.т.н., профессор В.А. Сидоров

Ответственный за выпуск: к. т. н., профессор А. Л. Сотников

## **СОДЕРЖАНИЕ**

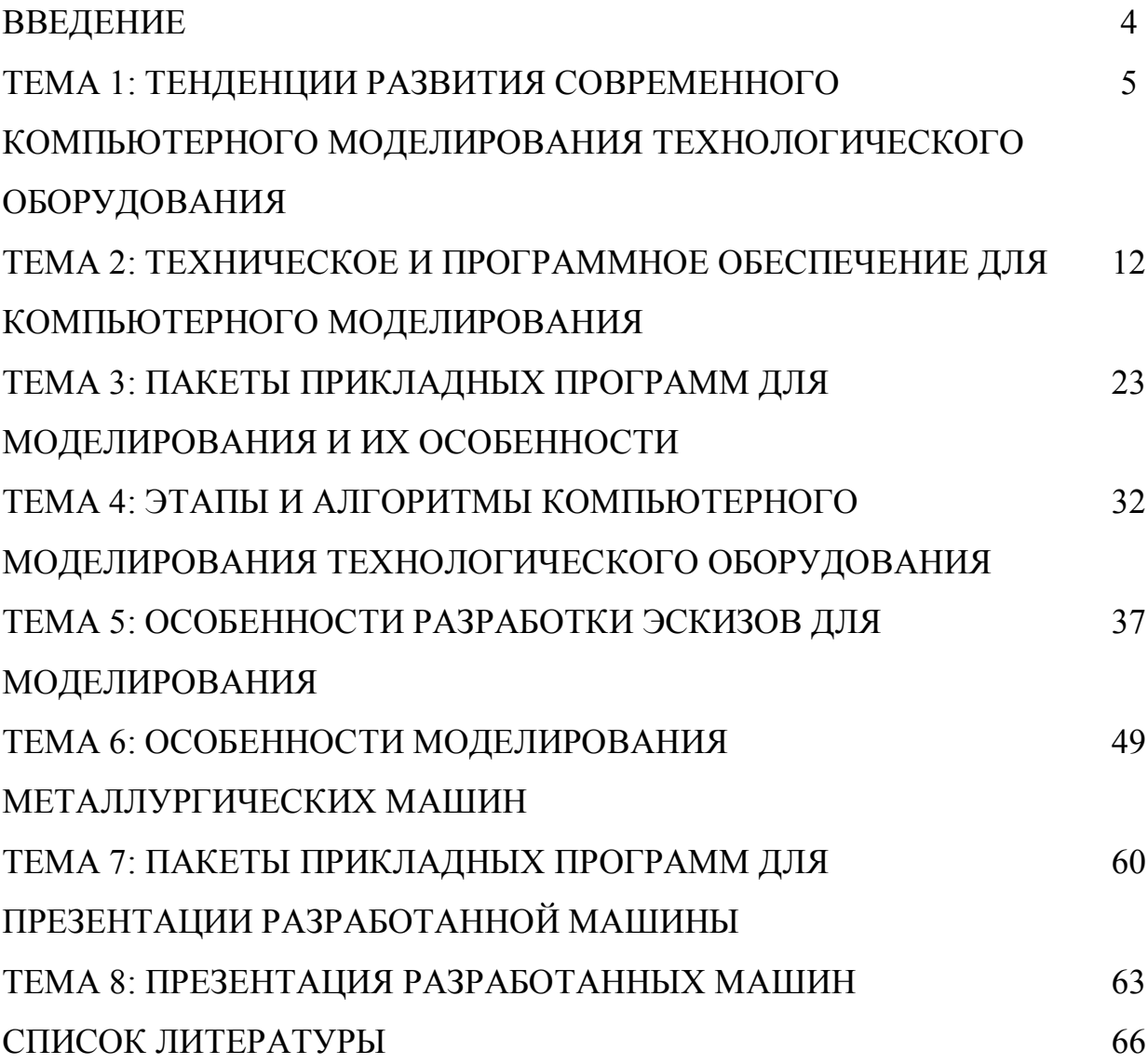

#### **ВВЕДЕНИЕ**

Преподавание дисциплины «Компьютерное моделирование и дизайн технологического оборудования» базируется на действующем учебном плане подготовки бакалавров по направлению подготовки «Машиностроение» с вариативной частью «Металлургическое оборудование»; учитывает результаты методических и научно-исследовательских работ, выполненных сотрудниками кафедры «Механическое оборудование заводов черной металлургии».

*Целью* преподавания данной дисциплины является приобретение студентами теоретических знаний и практических навыков, необходимых для решения разнообразных задач, встречающихся в практической деятельности в металлургическом производстве.

В конспекте представлены основные теоретические знания необходимые для решения различных задач, которые встречаются в инженерной и исследовательской деятельности и связанные с проектированием и компьютерным моделированием технологических машин, их элементов и систем машин

### **ТЕМА 1. ТЕНДЕНЦИИ РАЗВИТИЯ СОВРЕМЕННОГО КОМПЬЮТЕРНОГО МОДЕЛИРОВАНИЯ ТЕХНОЛОГИЧЕСКОГО ОБОРУДОВАНИЯ**

Компьютерное моделирование при решении инженерно-технических задач, в основном, направлено на автоматизацию создания имитационных прототипов технических систем, автоматизацию создания конструкторской и технологической документации, а также на автоматизацию выполнения прочностных расчётов, моделирования кинематических и динамических процессов машин и механизмов. Выделяют следующие типы САПР [4]:

- CAD – Computer Aided Design – конструирование с использование компьютерных технологий и программ, принято выделять три уровня сложности таких программ. Программы первого уровня решают задачи плоского черчения, второго – задачи пространственного моделирования. Программные продукты третьего уровня представляют собой сложные многофункциональные системы, позволяющие создавать полный комплект конструкторско-технологической документации и имеющие возможности параметрического моделирования.

- CAM – Computer Aided Modeling – подготовка процессов производства с использованием систем компьютерного моделирования, которая реализована в программных пакетах, генерирующих код для станков с числовым программным управлением.

- PDM – Product Data Management – обеспечение единого информационного пространства между различными производственными подразделениями, призванное оптимизировать общее управление производством.

 $-CAE - Computer Aided Engineering - \text{b}}$ иполнение инженерных расчётов с использованием компьютерных программ. К CAE относятся программы кинематического и динамического анализа, а также программы для расчёта различных параметров сплошных сред (напряжённые состояния, деформации, теплообмен, потоки жидкости,…).

PLM – Product Lifecyle Management – это концепция единого информационного пространства на основе функциональных возможностей PDM и ERP (организация системы электронного документооборота).

Историю САПР в машиностроении часто разделяют на несколько этапов.

На первом этапе (до конца 70-х годов) был получен ряд научнопрактических результатов, доказавших принципиальную возможность автоматизированного проектирования сложных промышленных изделий. Возможности систем на первом этапе в значительной мере определялись характеристиками имеющихся в то время весьма не развитых графических аппаратных средств. По данным Dataquest в начале 80-х гг. стоимость одной лицензии CAD-системы доходила до \$90000.

На втором этапе (80-е годы) появились и начали использоваться графические рабочие станции компаний Intergraph, Sun Microsystems с архитектурой SPARC или автоматизированные рабочие места на компьютерах VAX от DEC под управлением ОС Unix. К концу 80-х годов стоимость CAD-лицензии снизилась, примерно, до \$20000. Тем самым были созданы предпосылки для создания CAD/CAM/CAE-систем более широкого применения.

На третьем этапе (начиная с 90-х годов) бурное развитие микропроцессоров привело к возможности использования рабочих станций на персональных ЭВМ, что заметно снизило стоимость внедрения САПР на предприятиях. На этом этапе продолжается совершенствование систем и расширение их функциональности. Начиная с 1997 г., рабочие станции на платформе Wintel не уступают Unix-станциям по объемам продаж. Стоимость лицензии снизилась до нескольких тысяч долларов.

Четвертый этап (начиная с конца 90-х годов) характеризуется интеграцией CAD/CAM/CAE-систем с системами управления проектными данными PDM и с другими средствами информационной поддержки изделий.

Принято делить CAD/CAM-системы по их функциональным

характеристикам на три уровня (верхний, средний и нижний). В 80-е годы и в начале 90-х такое деление основывалось на значительном различии характеристик используемого для САПР вычислительного оборудования. Аппаратной платформой CAD/CAM-систем верхнего уровня были дорогие высокопроизводительные рабочие станции с ОС Unix. Такая техника позволяла выполнять сложные операции как твердотельного, так и поверхностного геометрического моделирования применительно к сборочным узлам из многих деталей. CAD-системы нижнего уровня предназначались только для автоматизации чертежных работ, выполнявшихся на низкопроизводительных рабочих станциях и персональных компьютерах. По мере улучшения характеристик персональных компьютеров удавалось создавать сравнительно недорогие системы с возможностями параметрического и ассоциативного 3Dмоделирования. Такие системы стали относить к CAD/CAM-системам среднего уровня. Сегодня деление CAD/CAM-систем на САПР верхнего, среднего и нижнего уровней еще сохраняется, хотя и страдает очевидной нечеткостью.

Примерами CAD/CAM-систем верхнего уровня являются CATIA (компания Dassault Systemes), Unigraphics (Unigraphics Solution), Pro/Engineer (PTC). Продукты этих фирм доступны с 1981, 1983 и 1987 г. соответственно.

Наиболее известными CAD/CAM-системами среднего уровня на основе ядра ACIS являются AutoCAD 2000, Mechanical Desktop и Autodesk Inventor (Autodesk Inc.); Cimatron (Cimatron Ltd.); ADEM (Omega Technology); Mastercam (CNC Software, Inc.); Powermill (DELCAM) и др. К числу CAD/CAM-систем среднего уровня на основе ядра Parasolid принадлежат, в частности, Solid Edge и Unigraphics Modeling (Unigraphics Solutions); SolidWorks (SolidWorks Corp.); MicroStation Modeler (Bentley Systems Inc.); Pro/Desktop (Parametric Technology Corp.); Anvil Express (MCS Inc.) и др. Компания PTC в своих продуктах начинает применять разработанное ею в 2000 г. геометрическое ядро Granite One.

В 1993 г. в США создается компания Solidworks Corporation и уже через два года она представила свой первый пакет твёрдотельного параметрического моделирования Solidworks на базе геометрического ядра Parasolid. Система Solidworks вошла в число ведущих систем среднего уровня.

Ряд CAD/CAM систем среднего и нижнего уровней разработан в СССР и России. Наибольшее распространение среди них получили Компас (компания Аскон) и T-Flex CAD (Топ Системы) и некоторые другие системы. Компания Аскон основана в 1989 г. В нее вошел коллектив разработчиков, который до этого в Коломенском конструкторском бюро машиностроения проектировал систему Каскад. Первая версия Компас для 2D проектирования на персональных компьютерах появилась в том же 1989 г. В 2000 г. САПР Компас распространена на 3D проектирование. В 2003 г. выпущена 6-я версия Компас и PDM система Лоцман.PLM.

В системах инженерных расчетов и анализа CAE центральное место занимают программы моделирования полей физических величин, прежде всего это программы анализа прочности по методу конечных элементов (МКЭ).

Метод конечных элементов разработан к 1950 г. специалистами, работающими в областях строительной механики и теории упругости. В 1963 г. был предложен сравнительно простой способ применения МКЭ для анализа прочности путем минимизации потенциальной энергии. Появились программно-методические комплексы для анализа и моделирования на основе МКЭ.

К числу лидеров программ CAE следует отнести также комплекс Ansys. Интересно отметить, что в 2000 г. с помощью средств многоаспектного моделирования, реализованных в Ansys, продемонстрирована возможность совместного моделирования электромагнитных, механических и тепловых процессов при проектировании микроэлектромеханических устройств.

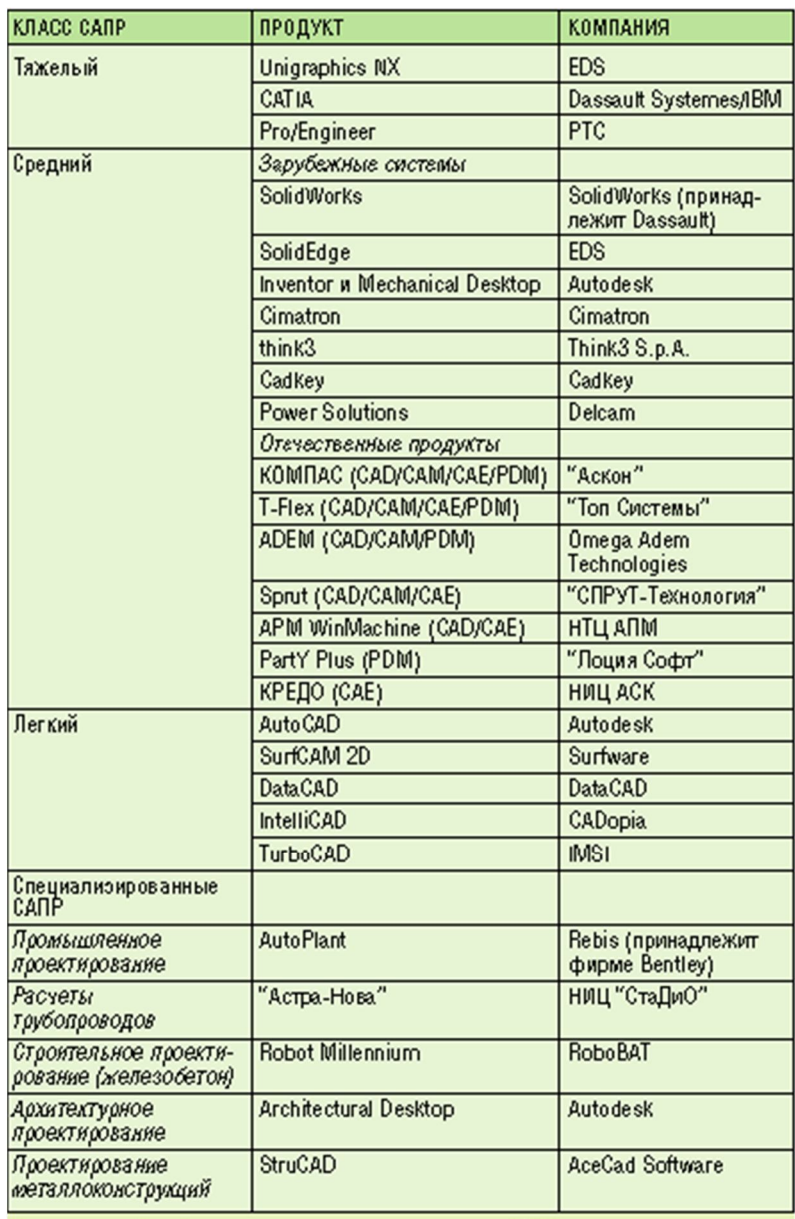

Примечание. В таблице перечислены далеко не все САПР, а только основные<br>продукты, представленные на российском рынке.

### *Особенности металлургического оборудования*

1. Непрерывность производства с интенсивными режимами работы с различными режимами нагружения с преобладанием ударно-импульсных нагрузок.

- 2. Технологическая связь оборудования, как в цехе, так и на предприятии в целом.
- 3. Высокая производительность оборудования.
- 4. Уникальность оборудования оно является индивидуально изготавливаемым.
- 5. Сложные температурные условиях работы оборудования перепад температур до 1000С, температура может быть постоянной или периодически действующей.
- 6. Сложные атмосферные условия работы оборудования запыленность, загазованность.
- 7. Оборудование подвержено циклическим нагрузкам.
- 8. Высокая энергоемкость: до 10000кВт.
- 9. Высокая степень автоматизации оборудования.
- 10. Особенность монтажа оборудования.
- 11. Сложность транспортирования от места изготовления к месту назначения.
- 12. Длительный срок эксплуатации.
- 13. Оборудование должно учитывать физиологические особенности человека

#### *Требования к проектированию металлургического оборудования*

- 1. Комплектность.
- 2. Перспективность в виду быстрого морального старения оборудования.
- 3. Сжатые сроки.
- 4. Необходимость обработки большого объема информации.
- 5. Необходимость использования ЭВМ.
- 6. Системный подход, который дает возможность эффективно организовать работу и разбить систему на составные части (подсистемы).

Особенностями современного металлургического производства являются:

1) большая массовость производства - завод за сутки перерабатывает несколько тысяч вагонов материалов и выдаст десятки тысяч тонн

продукции;

2) непрерывность работы металлургических агрегатов, например, связанные с проведением ремонтов, составляют в доменных цехах  $0.5 - 1.5\%$ календарного времени;

3) тесная связь между смежными цехами - производство имеет последовательный характер, продукция и отходы одного производства служит сырьем или топливом для другого;

4) высокая степень механизации и автоматизации;

5) тяжелые условия работы оборудования, связанные с высокими температурами, скоростями и динамическими нагрузками.

Эти особенности определяют общие требования, предъявляемые к металлургическому оборудованию:

1) надежная безаварийная работа;

2) высокая производительность и долговечность:

3) возможность удобного обслуживания;

4) проведение скоростных ремонтов;

5) максимально возможная автоматизация.

Характерным для металлургического оборудования является его индивидуальность, а нередко и уникальность большинства его видов, высокая интенсивность работы в тяжелых эксплуатационных условиях, а также необходимость автоматического управления многими типами машин и агрегатов в связи со специфическими условиями их работы. Поэтому первоочередной задачей в проектировании машин металлургического производства является широкое оснащение их средствами автоматизации, микропроцессорной и вычислительной техники. Воедино должны слиться усилия конструктора, технолога и автоматчика. Нарушение этого существа может привести к тому, что отдельные механизмы по своей конструкции или качеству не будут соответствовать современным требованиям автоматизации производства. В целом решение вопросов проектирования металлургических машин, как объектов индивидуального производства, отличающихся между собой конструктивно и по условиям эксплуатации, от каждой конструкции требует экономического обоснования ее целесообразности создания. Это обоснование должно строиться на данных технико-экономического анализа производственных и эксплуатационных характеристик машины. Анализ, в котором наряду с техническими вопросами проектирования учитываются и экономические (затраты материалов, энергии, труда и других средств), принято считать технико-экономическим.

## **ТЕМА 2. ТЕХНИЧЕСКОЕ И ПРОГРАММНОЕ ОБЕСПЕЧЕНИЕ ДЛЯ КОМПЬЮТЕРНОГО МОДЕЛИРОВАНИЯ**

Кульман — прецизионное устройство, обеспечивающее возможность проведения прямых линий заданной длины под любыми углами в плоскости чертёжной доски. Используют прибор пантографного типа, состоящий из системы рычагов, соединённых шарнирно в виде параллелограмма, либо координатного типа, имеющий два взаимно перпендикулярных профиля, по которым перемещаются каретки. Система параллелограммов и одна из кареток снабжены делительной (угломерной) головкой с двумя взаимно перпендикулярными масштабными линейками. Линейки могут иметь разный масштаб и различную длину — горизонтальная обычно 500 мм, вертикальная 300 мм. Линейки изготовляют из пластмассы, армированной металлом, или из стального тонкостенного профиля. Угломерная головка прибора обеспечивает точность отсчёта угла до 5' (с фиксацией угла поворота головки через 15° либо в любом положении), имеет две шкалы отсчёта (прямую и обратную) и приспособление для их смещения, чтобы выполнять построение проекций под углом. Прибор снабжён тормозом для фиксации положения головки, поворота от плоскости доски на 90°, приспособлениями для юстировки линеек, установки штриховальных приборов, печатающего устройства и др.

Кульман впервые был выпущен германской фирмой *Franz Kuhlmann KG* в качестве чертёжного прибора, состоящего из доски, лампы на

кронштейне и пантографа — раздвижной шарнирной рамы в виде параллелограмма. До появления САПР на базе персонального компьютера кульман не имел альтернативы, являясь неотъемлемым элементом деятельности для инженеров-конструкторов, проектировщиков, чертёжников.

Кульман диктовал технологию проектирования — в качестве основы для проектирования использовался прикреплённый к кульману лист бумаги, следовательно разработка велась в отдельных плоскостях: вид спереди, вид сбоку, вид сверху. В то же время САПР позволяет проектировать сразу в трёх измерениях, в том числе, применяя обратный подход, начиная разработку трёхмерной модели (инструмента, штампа, механизма) и затем создавая отдельные чертежи для конкретной плоскости и отдельного вида.

В данный момент уровень использования кульмана как средства проектирования на предприятиях России сокращается, поскольку САПР значительно сокращает сроки разработки и при достаточном уровне подготовки конструктора несоизмеримо облегчает его работу.

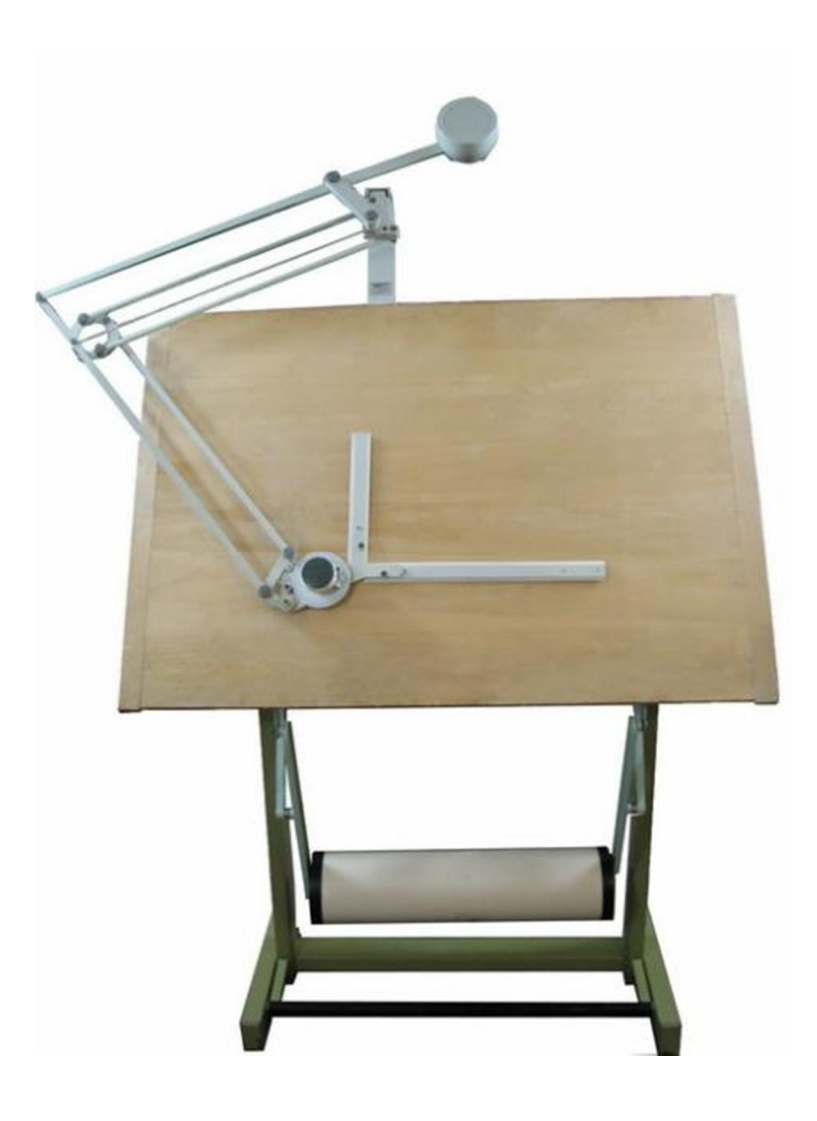

## Требования к компьютеру и программному обеспечению

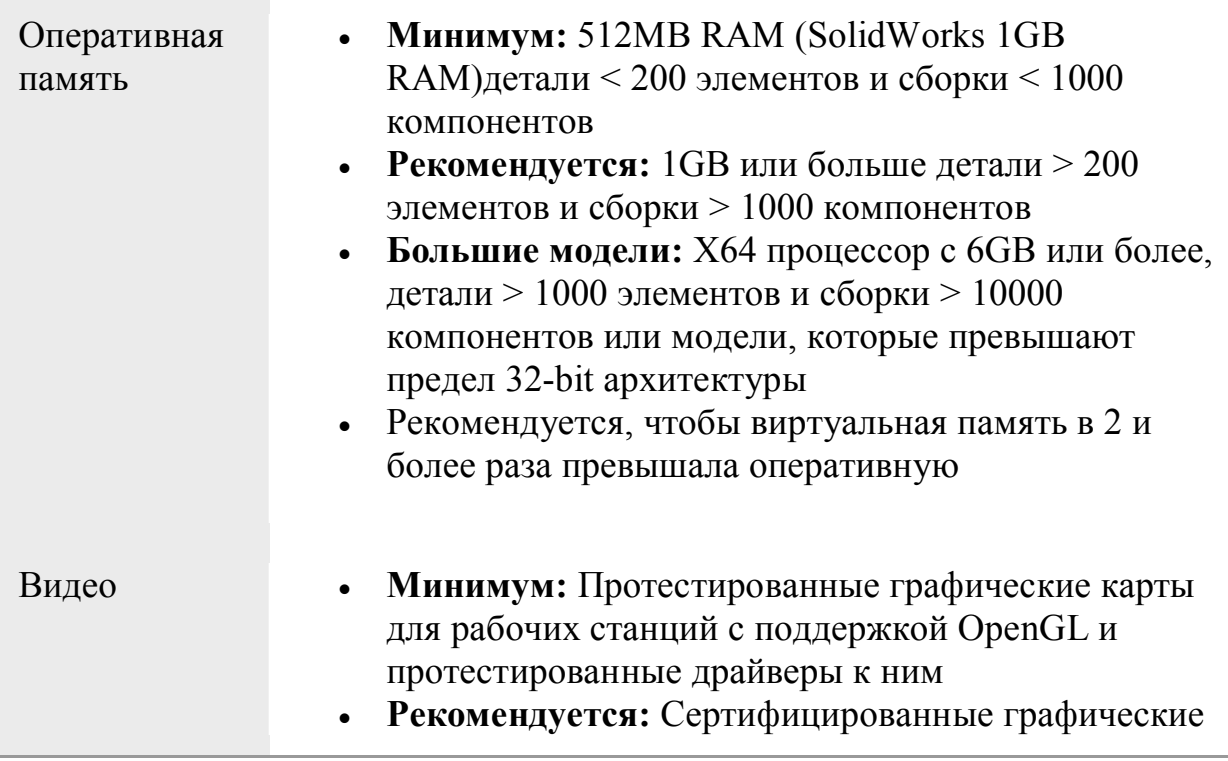

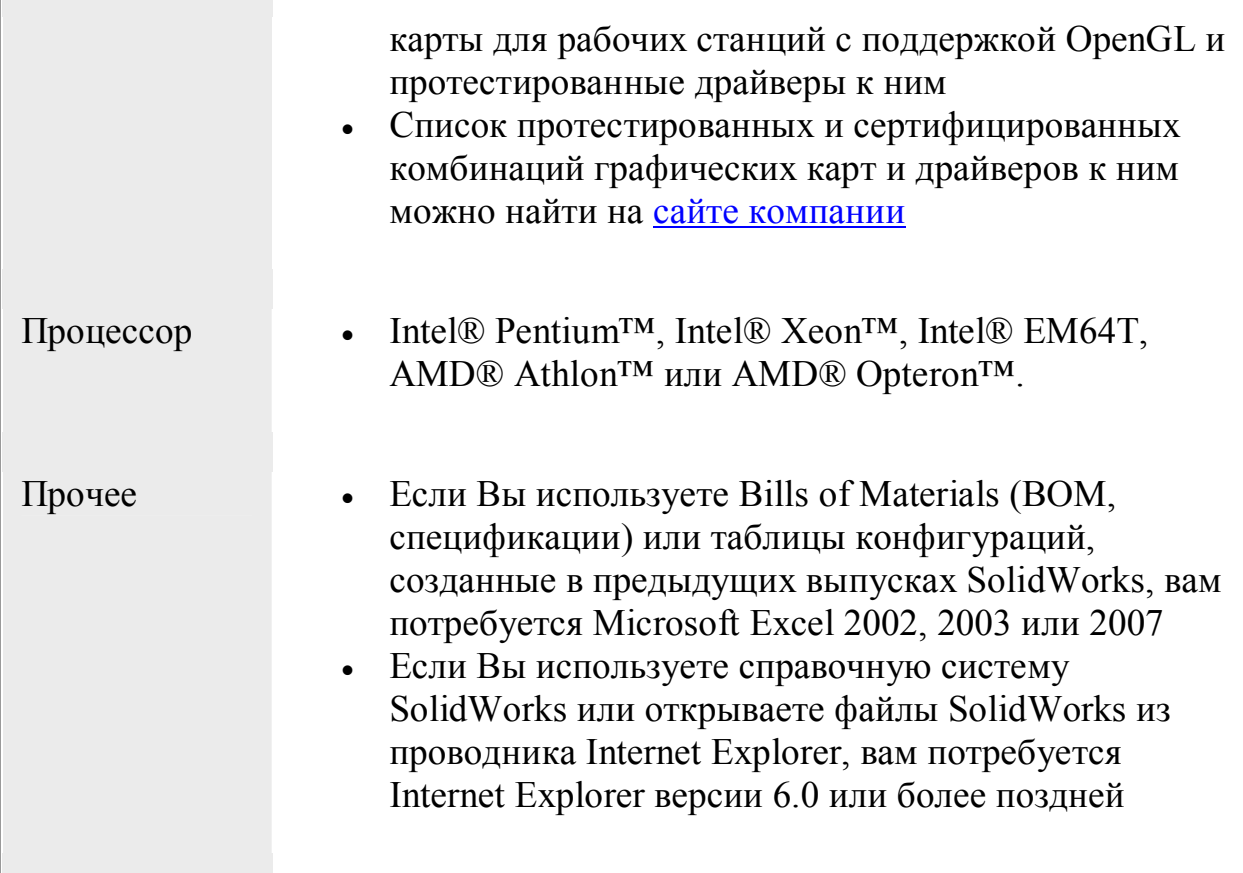

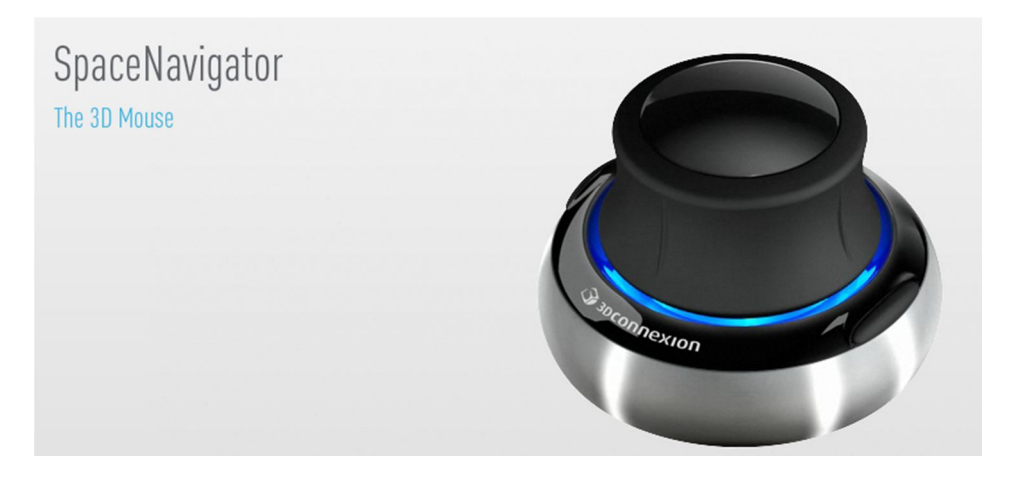

100 \$

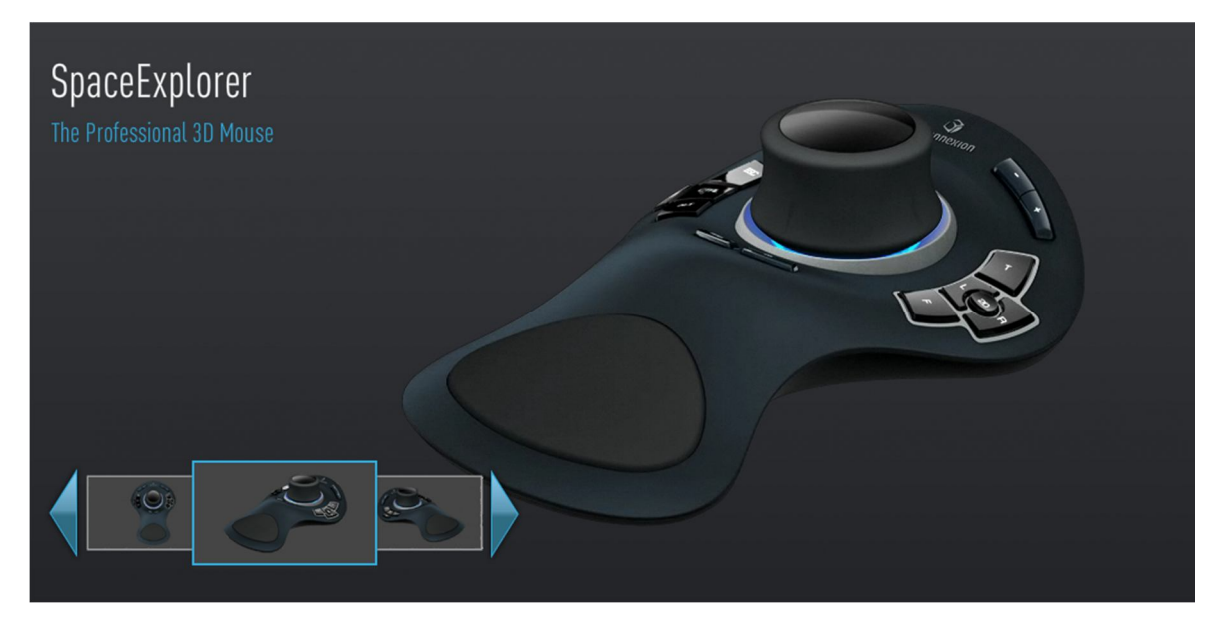

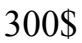

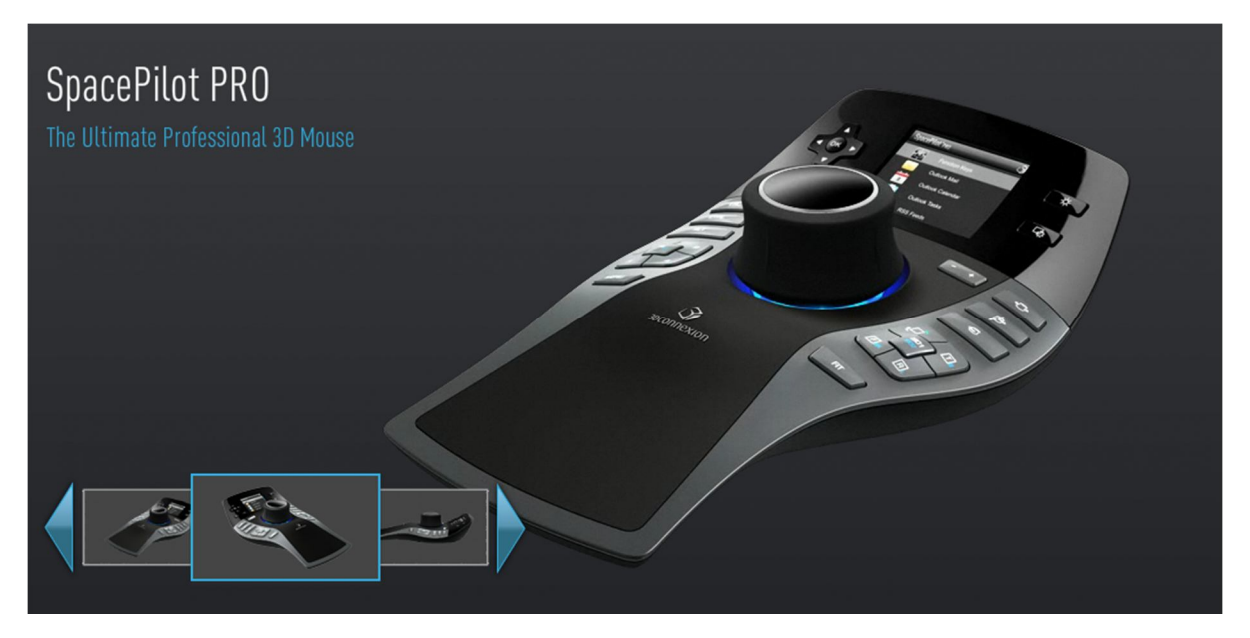

400\$

## Как работает 3D-принтер

Трехмерный, или 3D-принтер — это устройство вывода трёхмерных данных (как правило, объемной геометрии). Результатом его работы является некоторый физический объект, прототип.

Существует несколько технологий 3D-печати, но в основе любой из них лежит принцип послойного создания твердой геометрии.

Принцип работы 3D-принтеров Z Corporation более всего схож с работой обычного струйного принтера. Основное отличие заключается в том, что вместо нанесения чернил из печатающей головки на очередной лист бумаги в 3D-принтере связующее вещество через печатающую головку

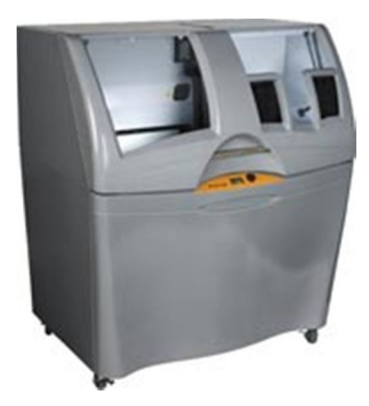

наносится на очередной тонкий (около 0,1 мм) слой порошка, создавая одно сечение объекта. В тех местах, где было нанесено связующее вещество, порошок твердеет. Следующее сечение «склеивается» с предыдущим и так далее, пока не будет сформировано полностью твердое тело. После окончания работы 3D-принтера изделие извлекается

из массы порошка. В тех местах, где не было нанесено связующее вещество, порошок остается рассыпчатым и может использоваться повторно.

#### 3D-принтеры Z Corporation

#### **ZPrinter® 310 Plus**

Монохромная система 3D-печати промышленного стандарта.

Идеальная система быстрого прототипирования начального уровня. ZPrinter 310 Plus универсален, позволяет пользователям быстро создавать изделия для оценки и тестирования концепций на начальных этапах проектирования, раскрашенные макеты под окончательный вид продукции, а также формы для литья металлов.

Он прекрасно подходит как для офисной, так и для учебной среды, легко обслуживает целый конструкторский отдел или учебную лабораторию.

#### **ZPrinter® 450**

Наиболее автоматизированный и простой в обслуживании 3D-принтер.

ZPrinter 450 производит большинство операций автоматически, что значительно сокращает время

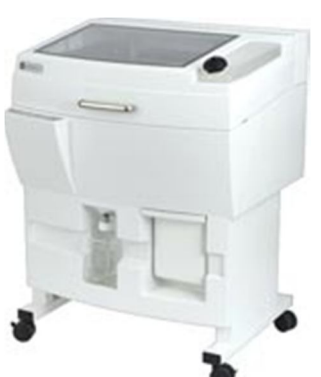

работы оператора. Чистый, тихий и безопасный, он создает модели в 5 раз быстрее и значительно дешевле, чем конкурирующие системы.

Он представляет собой идеальное введение в цветную 3D-печать для широкого спектра применений, таких как дизайн изделий, прототипирование, архитектурное макетирование, образование, медицина и искусство.

#### **ZPrinter® 650**

Лучший в классе цветной 3D-принтер для наиболее требовательных задач. Самый продвинутый высококачественный 3D-принтер ZPrinter 650 является выбором тех, кто предъявляет повышенные требования к применениям 3Dпечати. Он обеспечивает отменную цветопередачу и разрешение, имеет высокую производительность и самую большую в классе рабочую зону.

ZPrinter 650 идеален для следующих сфер применения: инжиниринг, образование, архитектура, геоинформационные системы и развлечения. Простой в использовании и безопасный, ZPrinter 650 представляет собой идеальную систему цветной 3D-печати «всё в одном».

#### **Порядок прототипирования**

1. Разработка 3D-модели в системе КОМПАС-3D. Экспорт геометрии в формат STL или WRL.

2. Открытие файла с геометрией в программе ZPrint™, которая обслуживает 3D-принтер.

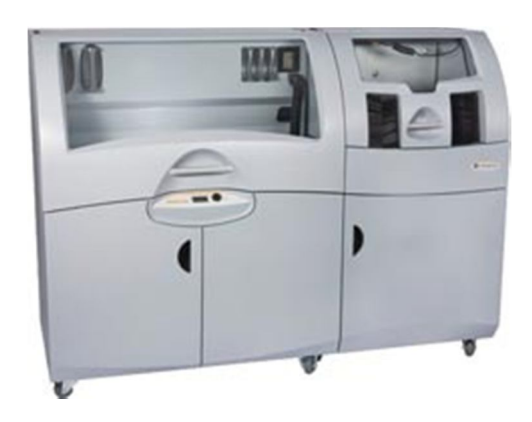

Основной функцией программы ZPrint является рассечение твердого объекта на множество слоев толщиной около 0,1 мм и создание 2Dизображения (сечения) каждого слоя в плоскости, перпендикулярной оси Z.

Кроме разрезки моделей на слои, пользователь программы Zprint может использовать дополнительный функционал, к примеру, менять вид, масштабировать, вращать, красить, наносить метки, размножать модели. 3. Отправка плоских изображений сечений на 3D-принтер по стандартной сети. Программа ZPrint делает это так же, как другие программы отправляют рисунки и документы для печати на обычный принтер.

4. Послойное «выращивание» трёхмерной модели в рабочей камере 3Dпринтера.

5. Извлечение готовой модели из принтера.

## **ТЕМА 3. ПАКЕТЫ ПРИКЛАДНЫХ ПРОГРАММ ДЛЯ МОДЕЛИРОВАНИЯ И ИХ ОСОБЕННОСТИ**

Система трехмерного моделирования КОМПАС-3D

Основные компоненты КОМПАС-3D — собственно система трёхмерного моделирования, универсальная система автоматизированного проектирования КОМПАС-График и модуль проектирования спецификаций и текстовый редактор. Все они легки в освоении, имеют русскоязычные интерфейс и справочную систему.

Базовый функционал системы включает в себя:

- развитый инструментарий трёхмерного моделирования, в том числе возможности построения различных типов поверхностей;
- механизм частичной загрузки компонентов и специальные методы оптимизации, позволяющие обеспечить работу со сложными проектами, включающими десятки тысяч подсборок, деталей и стандартных изделий;
- функционал моделирования деталей из листового материала команды создания листового тела, сгибов, отверстий, жалюзи, буртиков, штамповок и вырезов в листовом теле, замыкания углов и т. д., а также выполнения развёртки полученного листового тела (в том числе формирования ассоциативного чертежа развёртки);
- специальные возможности, облегчающие построение литейных форм литейные уклоны, линии разъема, полости по форме детали (в том числе с заданием усадки);
- инструменты создания пользовательских параметрических библиотек типовых элементов;
- возможность получения конструкторской и технологической документации: встроенная система КОМПАС-График позволяет выпускать чертежи, спецификации, схемы, таблицы, текстовые документы;
- встроенные отчёты по составу изделия, в том числе по пользовательским атрибутам;
- возможность простановки размеров и обозначений в трехмерных моделях (поддержка стандарта ГОСТ 2.052–2006 «ЕСКД. Электронная модель изделия»);
- поддержку стандарта Unicode;
- средства интеграции с различными CAD / CAM / CAE системами;
- средства защиты пользовательских данных, интеллектуальной собственности и сведений, составляющих коммерческую и государственную тайну (реализовано отдельным программным модулем КОМПАС-Защита).

По умолчанию КОМПАС-3D поддерживает экспорт / импорт наиболее популярных форматов моделей, за счёт чего обеспечивается интеграция с различными CAD / CAM / CAE пакетами.

Базовая функциональность продукта легко расширяется за счёт различных приложений, дополняющих функционал КОМПАС-3D эффективным инструментарием для решения специализированных инженерных задач. Например, приложения для проектирования трубопроводов, металлоконструкций, различных деталей машин позволяют большую часть действий выполнять автоматически, сокращая общее время разработки проекта в несколько раз.

Модульность системы позволяет пользователю самому определить набор необходимых ему приложений, которые обеспечивают только востребованную функциональность.

#### **Программный комплекс SolidWorks**

Программный комплекс SolidWorks предназначен для автоматизации работ промышленного предприятия на этапах конструкторской и технологической подготовки производства изделий любой степени сложности и назначения. Специализированные модули программного комплекса решают задачи на этапе производства и эксплуатации.

Система управления инженерными данными SolidWorks Enterprise PDM (SWE-PDM) в составе программного комплекса SolidWorks позволяет сформировать единое информационное пространство предприятия, обеспечивая коллективную (параллельную) разработку изделия и технологий изготовления, управление архивной документацией, повторное использование наработок, автоматизацию бизнес-процессов, подготовку данных для системы управления ресурсами предприятия и многое другое. Решение масштабируется от небольших инновационных компаний до крупных корпораций и концернов.

Ядром системы являются базовые конфигурации: **SolidWorks Standard**, **SolidWorks Professional** и **SolidWorks Premium**, ставшие дефакто стандартом автоматизированного проектирования во всем мире. Выбирая SolidWorks, предприятие получает лицензии на использование уникальных технологий трехмерного проектирования, позволяющие спроектировать и вывести на рынок инновационную продукцию в кратчайшие сроки и значительно повысить конкурентоспособность предприятия, а также увеличить капитализацию компании.

*Решаемые задачи на этапе конструкторской подготовки производства (КПП):*

- 3D проектирование изделий (деталей и сборок) любой степени сложности с учетом специфики изготовления (базовые конфигурации SolidWorks).
- Создание конструкторской документации в строгом соответствии с ГОСТ (базовые конфигурации SolidWorks, DraftSight, SWR-Спецификация).
- Дизайн (базовые конфигурации SolidWorks).
- Реверсивный инжиниринг (SolidWorks Premium).
- Проектирование коммуникаций (электрожгуты и объемный монтаж SolidWorks Premium, SWR-Электрика; трубопроводы - SolidWorks Premium, SolidWorks Routing).
- Инженерный анализ (прочность, устойчивость, теплопередача, частотный анализ, линейное и нелинейное приближение - SolidWorks Simulation; динамика механизмов - SolidWorks Motion; газо/гидродинамика - SolidWorks Flow Simulation; оптика и светотехника - OptisWorks).
- Анализ размерных цепей (SolidWorks Premium, CETOL  $6\sigma$ ).
- Подготовка данных для ИЭТР (базовые конфигурации SolidWorks, 3DVIA).
- Управление данными и процессами на этапе КПП (SWE-PDM).

## *Решаемые задачи на этапе технологической подготовки производства (ТПП):*

- Анализ технологичности конструкции изделия (базовые конфигурации SolidWorks, DFMXpress/DFMProfessional).
- Анализ технологичности процессов изготовления (литье пластмасс SimpoeWorks, анализ процессов штамповки - BlankWorks/FastForm).
- Разработка технологических процессов по ЕСТД, включая материальное и трудовое нормирование (SWR-Технология).
- Проектирование оснастки и прочих средств технологического оснащения (базовые конфигурации SolidWorks, MoldWorks, ElectrodeWorks, Logopress и др.).
- Разработка управляющих программ для станков с ЧПУ (фрезерная, токарная, токарно-фрезерная и электроэрозионная обработка - CAMWorks; лазерная, плазменная и гидроабразивная резка, вырубные штампы cncKad; координатно-измерительные машины - CMMWorks).
- Управление данными и процессами на этапе ТПП (SWE-PDM).

## **ТЕМА 4. ЭТАПЫ И АЛГОРИТМЫ КОМПЬЮТЕРНОГО МОДЕЛИРОВАНИЯ ТЕХНОЛОГИЧЕСКОГО ОБОРУДОВАНИЯ**

Все этапы определяются поставленной задачей и целями моделирования. В общем случае процесс построения и исследования модели можно представить следующей схемой:

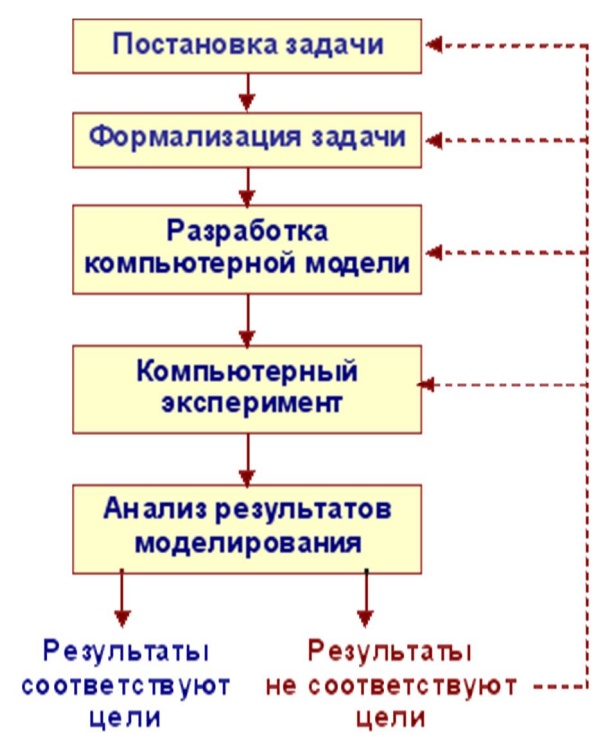

**Первый этап** — постановка задачи включает в себя стадии: *описание задачи, определение цели моделирования, анализ объекта.*

## **Описание задачи**

Задача формулируется на обычном языке. По характеру постановки все задачи можно разделить на две основные группы. К первой группе можно отнести задачи, в которых требуется исследовать, как изменятся характеристики объекта при некотором воздействии на него, «*что будет,*   $ec\pi u^2 \rightarrow$ 

Например, что будет, если магнитный диск положить рядом с магнитом? Или: что будет, если повысить проходной балл в институт? Резко увеличить плату за проезд в общественном транспорте? и т. п.

В задачах, относящихся ко второй группе, требуется определить, какое надо произвести воздействие на объект, чтобы его параметры удовлетворяли

некоторому заданному условию, «*как сделать, чтобы?*..». Например, как надо построить образовательный процесс в современной школе, чтобы детям было интересно учиться?

### **Определение цели моделирования**

На этой стадии необходимо среди многих характеристик (параметров) объекта выделить *существенные*. Мы уже говорили о том, что для одного и того же объекта при разных целях моделирования существенными будут считаться разные свойства.

Например, если вы строите модель яхты для участия в соревнованиях моделей судов, то в первую очередь вас будут интересовать ее судоходные

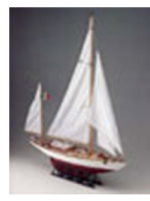

характеристики. Вы будете решать задачу «как сделать, чтобы…?»

А того, кто собирается на яхте в круиз, помимо тех же самых параметров, будет интересовать, внутреннее устройство: количество палуб,

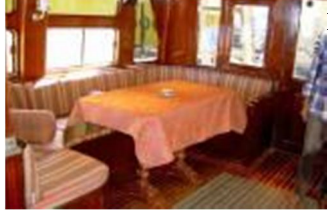

комфортабельность и т. п.

Для конструктора яхты, строящего компьютерную имитационную модель для проверки надежности конструкции в штормовых условиях, моделью яхты будет изменение изображения и расчетных параметров на экране монитора при изменении значений входных параметров. Он будет решать задачу «что будет, если…?»

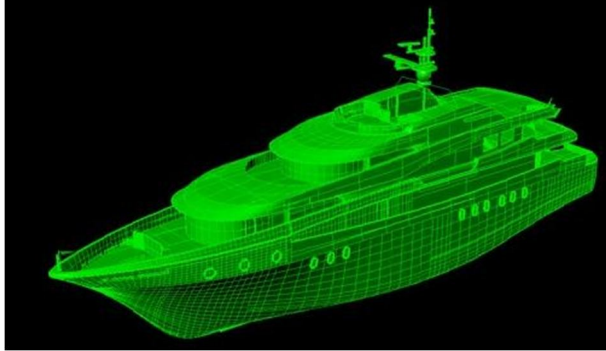

Определение цели моделирования позволяет четко установить, какие данные являются исходными, что требуется получить на выходе и какими свойствами объекта можно пренебречь.

Таким образом, строится *словесная модель* задачи.

**Анализ объекта** подразумевает четкое выделение моделируемого объекта и его основных свойств.

**Второй этап** — формализация задачи связан с созданием *формализованной модели*, то есть модели, записанной на каком-либо формальном языке.

Например, данные переписи населения, представленные в виде таблицы или диаграммы — это формализованная модель.

*В общем смысле формализация — это приведение существенных свойств и признаков объекта моделирования к выбранной форме.*

**Формальная модель - это модель, полученная в результате** 

#### **формализации.**

Для решения задачи на компьютере больше всего подходит язык математики. В такой модели связь между исходными данными и конечными результатами фиксируется с помощью различных формул, а также накладываются ограничения на допустимые значения параметров.

**Третий этап** — разработка компьютерной модели начинается с выбора инструмента моделирования, другими словами, программной среды, в которой будет создаваться и исследоваться модель.

От этого выбора зависит *алгоритм* построения компьютерной модели, а также форма его представления. В среде программирования это *программа*, написанная на соответствующем языке. В прикладных средах (электронные таблицы, СУБД, графических редакторах и т. д.) это *последовательность технологических приемов*, приводящих к решению задачи.

Следует отметить, что одну и ту же задачу можно решить, используя различные среды. Выбор инструмента моделирования зависит, в первую очередь, от реальных возможностей, как технических, так и материальных. **Четвертый этап** — компьютерный эксперимент включает две стадии: тестирование модели и проведение исследования.

#### **Тестирование модели**

## *Тестирование модели — процесс проверки правильности построения модели.*

На этой стадии проверяется разработанный алгоритм построения модели и адекватность полученной модели объекту и цели моделирования.

Для проверки правильности алгоритма построения модели используется тестовые данные, для которых конечный результат з а р а н е е известен. (Обычно его определяют ручным способом). Если результаты совпадают, то алгоритм разработан верно, если нет — надо искать и устранять причину их несоответствия.

Тестирование должно быть целенаправленным и систематизированным, а усложнение тестовых данных должно происходить постепенно. Чтобы убедиться, что построенная модель правильно отражает существенные для цели моделирования свойства оригинала, то есть является адекватной, необходимо подбирать тестовые данные, которые отражают р е а л ь н у ю ситуацию.

### **Исследование модели**

К этой стадии компьютерного эксперимента можно переходить только после того, как тестирование модели прошло успешно, и вы уверены, что создана именно та модель, которую необходимо исследовать.

**Пятый этап** — анализ результатов является ключевым для процесса моделирования. Именно по итогам этого этапа принимается решение: продолжать исследование или закончить.

Если результаты не соответствуют целям поставленной задачи, значит, на предыдущих этапах были допущены ошибки. В этом случае необходимо *корректировать модель*, то есть возвращаться к одному из предыдущих

этапов. Процесс повторяется до тех пор, пока результаты компьютерного эксперимента не будут отвечать целям моделирования.

## **ТЕМА 5. ОСОБЕННОСТИ РАЗРАБОТКИ ЭСКИЗОВ ДЛЯ МОДЕЛИРОВАНИЯ.**

**Эскиз** – это чертеж, выполненный без применения чертежных инструментов, без точного соблюдения масштаба, но с соблюдением пропорций между отдельными элементами деталей. **Эскизы** предназначены для разового использования. По эскизам выполняют **рабочие чертежи**, а в отдельных случаях изготовляют детали.

**Эскизы** обычно выполняют мягким карандашом на бумаге в клетку. Линии, надписи и цифры должны быть четкими. Все построения следует производить от руки. На эскизе необходимо соблюдать пропорциональность линейных размеров элементов деталей и проекционную связь.

Рабочий чертеж детали отличается от эскиза тем, что он выполняется чертежными инструментами или с помощью чертежной программы на компьютере (например, в Автокаде, Компасе и др.) в стандартном масштабе, на стандартных форматах, при строгом соблюдении типов линий и их толщины. На **рабочем чертеже**, как и на **эскизе** детали должны быть помещены все сведения, необходимые для изготовления детали, т.е. должна быть передана форма детали и ее размеры, указаны допустимые отклонения от номинальных размеров.

# **Эскизы** и **чертежи**, выполняемые учащимися на курсе "Машиностроительное черчение", можно рассматривать как

конструкторский документ, составленный на конкретное учебное задание. Каждый чертеж должен иметь основную надпись, которая располагается в правом нижнем углу чертежа. Форма основной надписи для машиностроительных чертежей должна соответствовать ГОСТ 2.104-68.

#### Нанесение размеров на эскизах и чертежах

Перед нанесением размеров, рекомендуем внимательно изучить ГОСТ 2.307- 68 о нанесении размеров и предельных отклонений на чертежах. Проставляя размеры, следует учитывать требования конструкции, технологию обработки детали и возможность контроля. Поэтому перед простановкой размеров следует выбрать поверхности или линии детали, от которых будет производиться обмер детали при ее обработке на станах. Эти поверхности называют базами. Базы могут быть конструкторскими и технологическими. Взаимное положение разных поверхностей детали задается линейными или угловыми размерами. Точки и линии чертежа детали, по отношению к которым конструктор ориентирует другие детали, называются конструкторским базами. Поверхность от которой лучше всего производить измерение в процессе изготовления детали, называется технологической базой.

Проставить размеры так, чтобы были учтены требования конструкции и технологии, - задача очень сложная, так как часто простановка размеров от конструктивных баз не совпадет с простановкой размеров от технологических баз. Размеры следует проставлять так, чтобы их было удобно контролировать конкретным измерительным инструментом, чтобы рабочий при изготовлении детали по чертежу не производил ни каких подсчетов и пользовался только теми размерами, которые проставлены на чертеже.

Показано нанесение размеров от одной базы (поверхности детали) отверстий, расположенных на одной оси. На рисунке за базу принята ось, так как отверстия расположены по окружности.

В практике применяют три способа нанесения размеров: цепочкой, координатный (от одной базы) и комбинированный. При нанесении размеров

цепочкой один из них не указывают, так как он определяется габаритным размером детали. Основным недостатком этого способа является суммирование ошибок, которые могут появиться в процессе изготовления детали. При координатном способе размеры наносят от выбранной базы. При этом способе любой размер не зависит от других размеров детали. Комбинированный способ соединяет особенности цепного и координатного способов. Этот способ является наиболее распространенным.

**Общее количество размеров на чертеже должно быть минимальным, но достаточным для изготовления детали**. Не допускается повторять размеры одного и того же элемента на разных изображениях. Размеры нескольких одинаковых элементов можно наносить один раз, с указанием на выноске количество этих элементов.

Каждый размер соответствует определенной технологической операции. Рекомендуется размеры, относящиеся к внутренней поверхности, наносить со сторон разреза, а наружные размеры - со стороны вида.

При выполнении эскизов деталей с натуры, а также при выполнении рабочих чертежей деталей следует пользоваться нормальными линейными размерами, установленными ГОСТ 6636-69.

Требование применения нормальных размеров распространяется на те поверхности, которые изготовляют по системе допусков. Нормальные размеры рекомендуется округлять, если это возможно, отдовая предпочтение в первую очередь числам, оканчивающимся на нуль, а затем на нуль и пять и, наконец на 2 и 8. Применение нормальных линейных и угловых размеров при изготовлении деталей машин значительно сокращает количество необходимых измерительных калибров и себестоимость изделий.

### **ТЕМА 6. ОСОБЕННОСТИ МОДЕЛИРОВАНИЯ МЕТАЛЛУРГИЧЕСКИХ МАШИН.**

Основной целью проектирования и конструирования является разработка нового изделия (объекта) в котором должны наглядно изобразить то, что предметно еще не существует, а является лишь продуктом нашей умственной деятельности. В уме разработчика создается конкретный объект. Конструктор поэтапно мысленно экспериментирует с этим объектом, а создаваемая потом документация содержит все данные, необходимые для материального его воплощения.

Конструирование - это творческая задача создания мысленного образа и перевода его в практическую реализацию в виде чертежей. Перед конструктором стоит сложная задача из большого числа известных решений выбрать оптимальное, дополнить его, создав новое ранее неизвестное. Выбрав аналог или прототип, конструктор выполняет ряд умственных экспериментов, включающим перестановку составных частей или замену их другими элементами. Оценивает влияние внесенных изменений на достижение положительного эффекта. Одновременно новый объект создается в соответствии с общими правилами проектирования и конструирования. В заключении создается окончательный, технически и экономически обоснованный новый объект, обладающий наиболее высокими ранее не известными качествами. Поэтому конструктору, как творческой личности, должны быть присущи следующие качества: любознательность; самодисциплина, а именно, постоянно пополнять свой личный багаж знаний и умение воплотить его на достижение поставленной, необходимой обществу технической задачи; глубокая вера в свои возможности с одновременным умением критически воспринять вызов "это не будет работать" преодолеть сомнения и достичь "невозможного"; умение излагать и отстаивать свои идеи; знание технологии производства.

Специалисты по проектированию металлургического оборудования занимаются вопросами проектирования, под которым понимается непрерывный процесс, в котором научная и техническая информация используется для создания нового устройства или процесса, приносящих обществу определенную пользу. Тогда задачу проектирования можно сформулировать следующим образом: разработать новые устройства, процессы в полной мере отвечающих потребностям народного хозяйства, обеспечивающие оптимальное выполнение поставленной задачи с учетом ограничений, налагаемых на решение.

В общем алгоритм проектирования можно представить рядом этапов.

**Первый этап.** Анализ и уточнение задания. Первоочередная задача конструктора на этом этапе - убедиться в том, что конечная цель сформулирована правильно, что не произошло ее подмены каким-либо частным конкретизированным решением. Изучается принципиальная схема устройства с точки зрения возможностей ее конструкторской реализации. Предусмотрено применение анализа и синтеза. Анализ, т.е. расчленение схемы на элементы и изучение каждого элемента в отдельности. Синтез объединение элементов в единое целое с целью уплотнения функциональных нагрузок на каждую из частей схемы, а именно, оценка возможностей резервирования, использование тех или иных готовых элементов и стандартных деталей, обеспечение безопасности, ремонтопригодности и др. Схема может быть проанализирована по критериям технологичности изготовления и сборки, транспортировки, Теперь переходим к изучению исходных технических требований. Уточняются "входные" и "выходные" характеристики устройства и основные параметры принципиальной схемы. Описываются наиболее характерные внешние воздействия, которые могут иметь место во время эксплуатации устройства, а также вызванные этими воздействиями допустимые отклонения от нормальных режимов работы. К основным факторам воздействия могут быть отнесены: технологические нагрузки, температура, давление, влажность, абразивность материала, наличие шума, вибрации и др.

Среди множества требований не следует упускать следующие вопросы: расположения оператора управления устройством; возможные причины, способствующие отвлечению внимания оператора; влияние на оператора вибраций, газов, температуры и др.; возможные последствия ошибочных действий оператора при работе с данным устройством; обеспечение возможности обнаружения и устранения оператором аварийных ситуаций и др.

Заканчивая рассмотрение первого этапа, обращается внимание на экономические возможности реализации задания, а также накопление и формирование которых происходит уже на данном этапе.

**Второй этап.** Предварительное проектирование основных частей устройства в отдельности (эскизная компоновка).

Конструктивные варианты, основанные объединением частей, часто носят проблемный характер, требуют длительной теоретической или экспериментальной проверки. В этот момент проводятся научные исследования, которые дают возможность конструктору найти новые идеи, набросать эскизы первых компоновочных решений. Компоновщик до известного момента дает волю фантазии, он сравнивает варианты, отбирает наилучший. Часто оригинальные конструктивные решения могут быть найдены и вокруг данной проблемы, в смежных отраслях, науках.

Завершается этап установлением кинематической схемы механизма, отвечающей требуемому виду и закону движения. Теория машин и механизмов в разделе синтеза механизмов дает возможность преобразовать различные виды передач, подобрать механизмы, преобразующие движение ведущего в движение ведомого звена и т.д. Таким образом, конструктор на этом этапе работы имеет возможность оптимизировать кинематическую схему с учетом технологических факторов, обеспечение надежности, унификации и специализации составных частей устройства. Конструктор решает вопросы сравнительной сложности изготовления применительно не ко всякому устройству в целом, а к отдельным узлам и даже деталям. Рассматриваются вопросы сборки и транспортирования устройства, монтажа, наладки и эксплуатации. В металлургическом машиностроении нередки случаи, когда компоновка устройства в целом основывается на необычном технологическом решении, на применении новых способов сборки (например, конвертора), новых материалах, новых способах обработки (литья, сварки). При компоновке внимание должно быть уделено вопросам обеспечения надежности устройства, в частности, воздействию высоких температур, давлений, окружающей среды (рекомендации смотри раздел ).

**Третий этап.** Разработка окончательного варианта компоновки.

В эскизной компоновке задача решается с частично задействованными техническими требованиями, окончательная - должна учитывать все, плюс к этому и резервы кинематической схемы. Под резервами понимаем: вес, размеры, мощность, сочленение деталей и узлов специальными деталями (шпинделями) и др.

Разрабатываются сборочные чертежи устройства, его отдельных узлов.

На этом этапе возможны корректировки технических заданий, вызванных трудностями реализации. При этом возникает противоречие, решаемое обычно компромиссом. В результате конструктор получает задание, данные которого опережают окончательн7ые результаты проектирования. Это ведет к последующим изменениям как задания, так и создаваемой конструкции. В ходе работы возникают контакты и обмен информацией с проектировщиками - авторами задания.

**Четвертый этап.** Окончательная проработка (чертежей общего вида, узлов и деталей).

Конструирование общего вида в масштабе, также как и компоновка есть шаговый процесс с возвратом. Выбор каждого шага производится с таким расчетом, чтобы чертежная работа, вызванная расчетом, чтобы чертежная работа, вызванная корректировкой результатов, свелась к минимуму. Взаимное расположение основных частей, предусмотренное масштабной компоновкой и добавлении других второстепенных частей, как правило, несколько меняется. Решившись приступить к чистовому вычерчиванию сборочного вида конструктор тем самым решается (во всяком случае частично) на отказ от дальнейших поисков, от сравнения и отбора вариантов. По мере того как на общем виде начинают выявляться конструктивные элементы, которых не было на чертеже компоновки, конструктор сталкивается с все более возрастающими трудностями. Каждый конструктивный элемент налагает пространственные ограничения на соседние элементы, и сам, в свою очередь, выполнен с учетом наложенных ограничительных условий. Теперь конструктор может перейти к разработке конкретных узлов и деталей, где проверяется правильность допущений, принятых ранее, исправляются ошибки компоновки. Уточняются функции и требования, предъявляемые к каждой детали и узлу.

При разработке узлов и деталей конструктору предстоит решить ряд технологических, вернее производственно-технологических требований. Такими требованиями являются: способы изготовления деталей, методы сборки, взаимозаменяемость, унификация, использование оснастки и инструмента, назначение допусков, выбор материалов, покрытий, термообработка и др. Знакомство с производством и степень технологической подготовки конструктора играют при этом решающую роль. Выполнение технологических требований во многом гарантирует получение качественных конструкций, с высокой надежностью. Оценка надежности проверяется расчетным путем. Поэтому имеем возможность по новому проанализировать взаимосвязи деталей и узлов. При расчетах деталей и узлов необходимо учитывать рабочие режимы нагружения, ударные, вибрационные, температурные воздействия. Следует обратить внимание на органы управления, элементы безопасности и контроль-регулировочные элементы. Оптимальной с точки зрения обеспечения надежности является такая конструкция, в которой применены типовые, хорошо освоенные в производстве узлы, детали. Использование типовых элементов снижает сроки разработки и дает высокие экономические выгоды.

Далее разрабатывается вся техническая документация, предусмотренная ЕСКД.